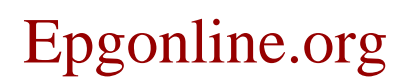

epgonline.org epgonline.org blog